# $2009$  D

- **1** 演習の概要
- $1.1$

# $1.2$

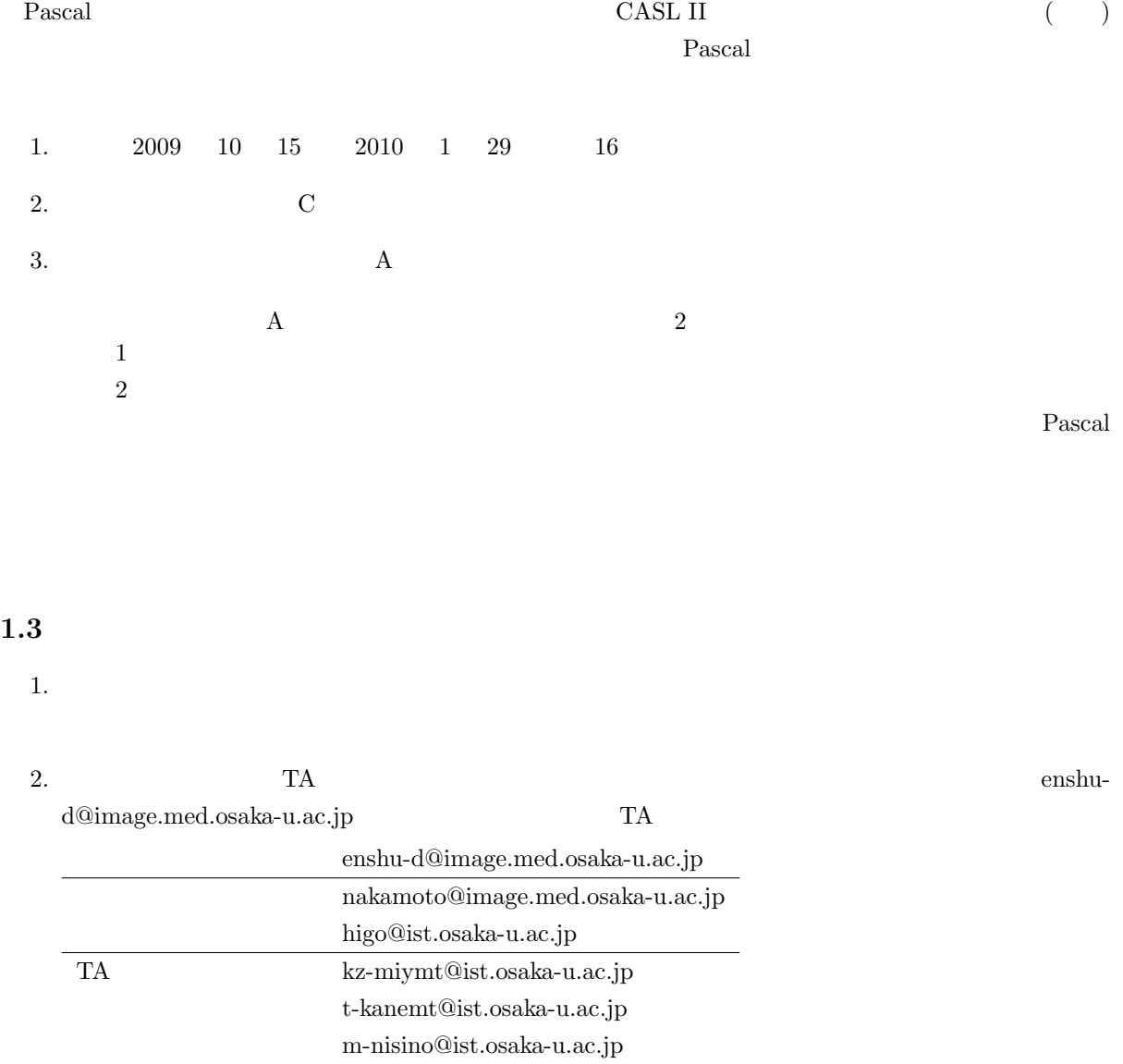

 $\label{eq:standard} \textsc{s-}\textsc{yamada@ist.} \textsc{osaka-u.ac.jp}$ 

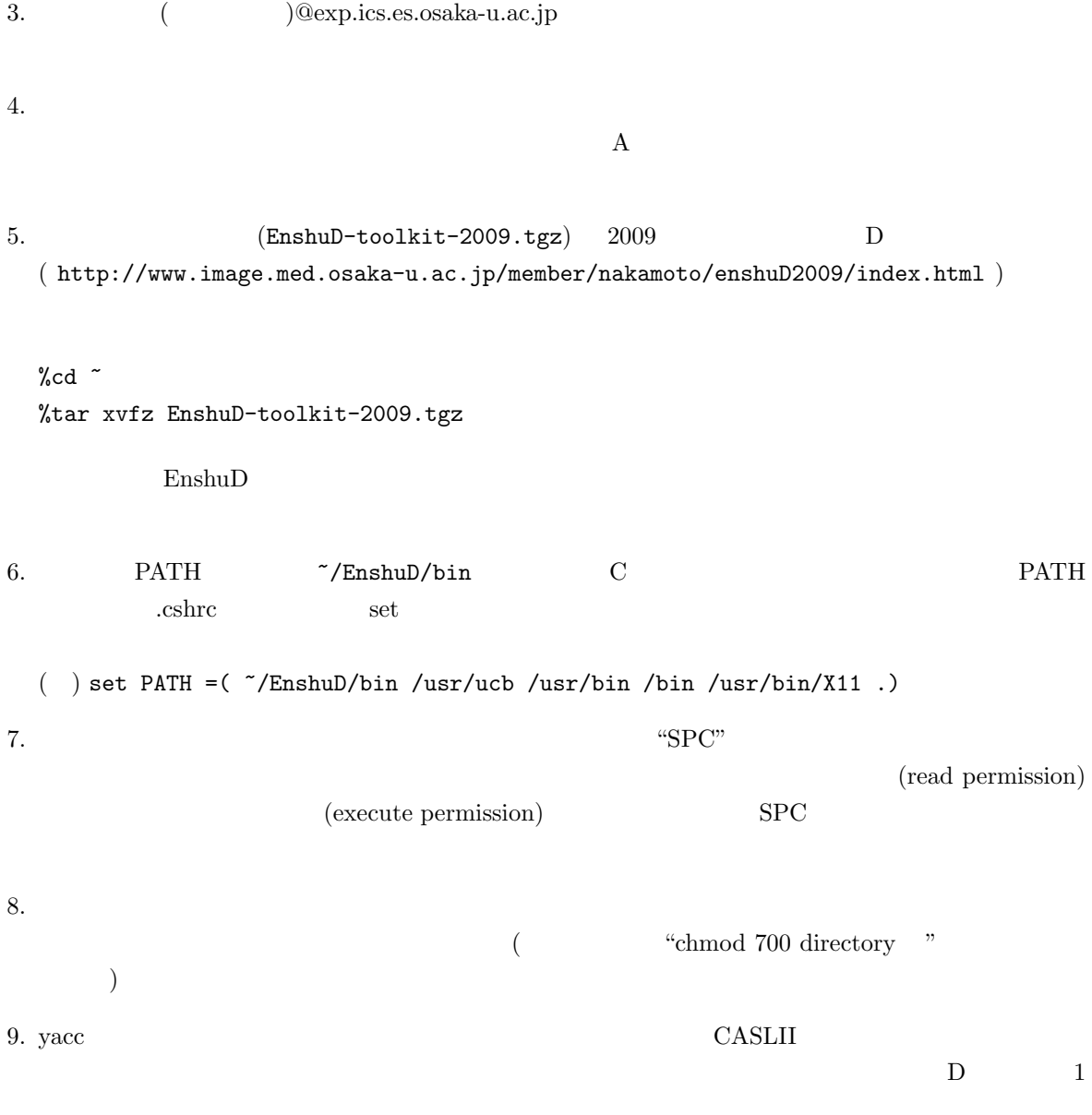

 $1.4$ 

 $(PDF \t)$ 

- 1 /home/exp/exppub/expd/report2009/1st/
- 2 /home/exp/exppub/expd/report2009/2nd/
- /home/exp/exppub/expd/report2009/final/

**( )**

• 2  $4$  (12)

) 1001 NAKAMOTO Masahiko.pdf

- *•* ファイルのパーミションは 444(リードパーミションのみ) に設定すること.
- <sub>2</sub>
- *•* ファイルの更新日時を,レポート提出時刻とみなす.

# $1.5$

- $1.60$
- 2.  $3 \qquad (\qquad 0.5 \qquad )$  $3.$
- $1.6$

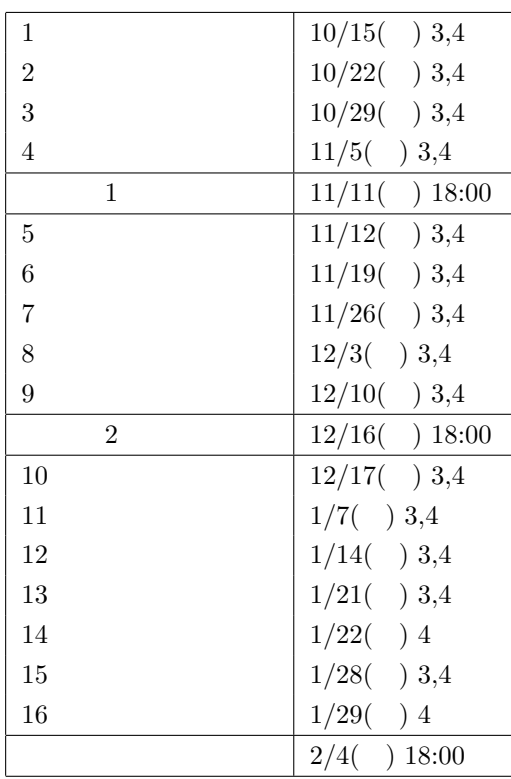

#### **2** 副課題 **1**:構文チェッカの作成

Pascal  $\overline{a}$ 

#### **2.1** 外部仕様

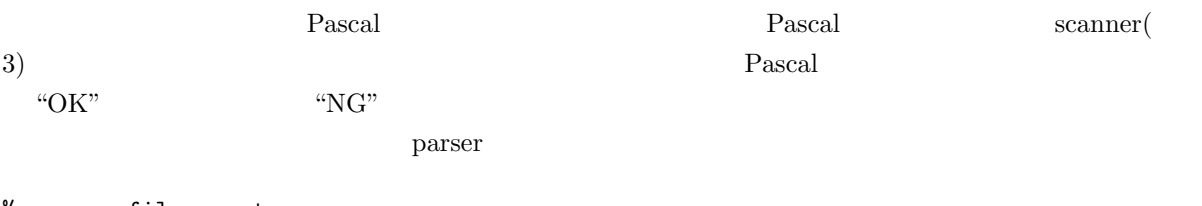

#### %parser filename.ts

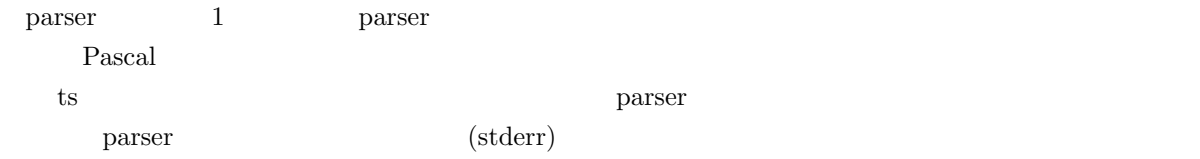

### 2.2 Pascal

 $\big)$ 

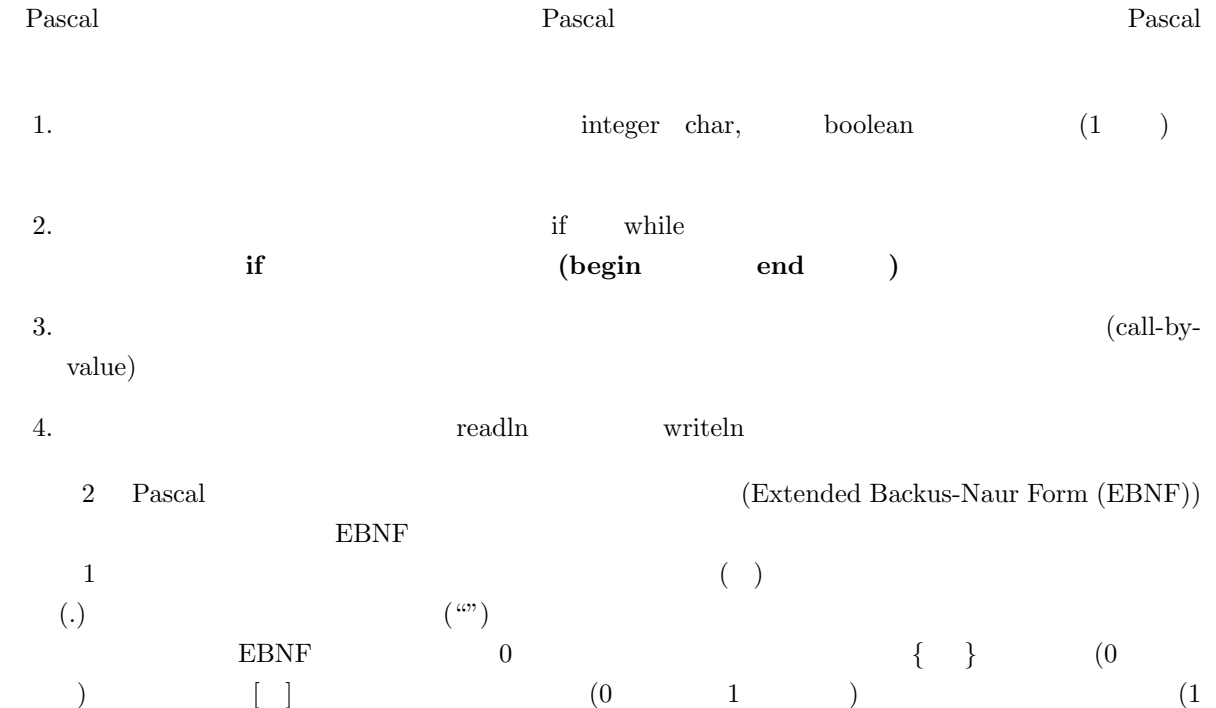

#### **2.3** 出力例

scanner parser  $\begin{array}{lll} \text{SYMBOL} & \qquad \text{enum} & \qquad \qquad 1 \\ \end{array}$  $3\hspace{1.5cm}1\hspace{1.5cm}1$  $\gamma$  parser the contract of the contract of the contract of the contract of the contract of the contract of the contract of the contract of the contract of the contract of the contract of the contract of the contract of t  $\mathrm{``NG''}$ -(Pascal )---------------{ SAMPLE:OK } program coverage(output); var Sum, V : integer; procedure printData; begin ... end. ------------------------------------ -(入力:トークンリスト)------------- program SPROGRAM 17 2 coverage SIDENTIFIER 43 2 ( SLPAREN 33 2 output SIDENTIFIER 43 2 ) SRPAREN 34 2 ; SSEMICOLON 37 2 var SVAR 21 3 Sum SIDENTIFIER 43 3<br>
SCOMMA 41 3 , SCOMMA 41 3 V SIDENTIFIER 43 3 : SCOLON 38 3<br>
STNTFGER 11 3 integer SINTEGER 11 3<br>: SSEMICOLON 37 3 ; SSEMICOLON 37 3 procedure SPROCEDURE 16 5<br>
printData SIDENTIFIER 43 5 printData SIDENTIFIER 43 5<br>; SSEMICOLON 37 5 ; SSEMICOLON begin SBEGIN 2 6 ... end SEND 8 28 . SDOT 42 28 ------------------------------------ -(出力:トークンリスト)-------------- OK ------------------------------------ -(Pascal )---------------{ SAMPLE:NG } program coverage(output); var Sum, V : integer; procedure printData;  $Sum := 0;$ ... end. ------------------------------------ -(入力:トークンリスト)------------- program SPROGRAM 17 2 coverage SIDENTIFIER 43 2 ( SLPAREN 33 2 output SIDENTIFIER 43 2 ) SRPAREN 34 2 ; SSEMICOLON 37 2 var SVAR 21 3 Sum SIDENTIFIER 43 3 , SCOMMA 41 3<br>V STDENTIFIER 43 3 V SIDENTIFIER 43 3<br>: SCOLON 38 3 : SCOLON 38 3 integer SINTEGER 11 3 ; SSEMICOLON 37 3 procedure SPROCEDURE 16 5 printData SIDENTIFIER 43 5<br>
SSEMICOLON 37 5 %;<br>Sum SIDENTIFIER 43 6 Sum SIDENTIFIER 43 6<br>:= SASSIGN 40 6 := SASSIGN 40 6<br>0 SCONSTANT 44 6<br>; SSEMICOLON 37 6 0 SCONSTANT ; SSEMICOLON ... end SEND 8 27 . SDOT 42 27 ------------------------------------

> -( )-----------------------------NG Line 6 ------------------------------------

extending the Pascal and  $\Gamma$ 

 $∼$ /EnshuD/testdata Pascal  $001.$ pas  $013.$ pas scanner  $001.ts$   $013.ts$  $~\sim$ /EnshuD/subtests

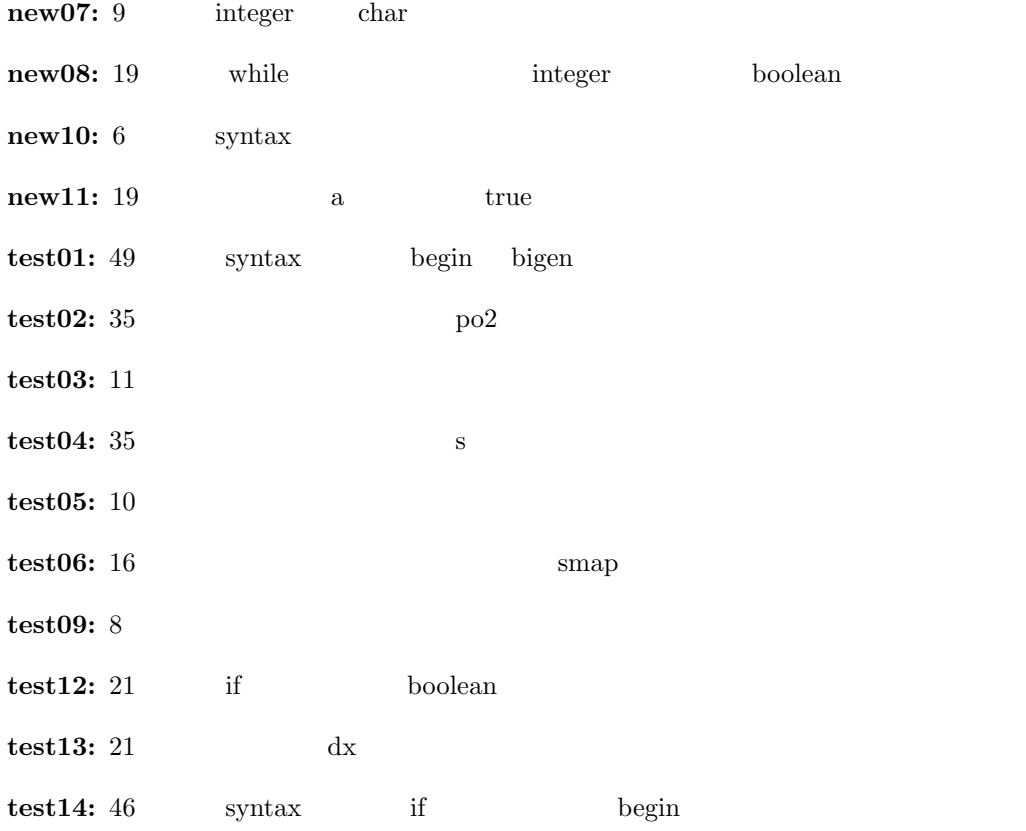

#### **2.5**

• **• •**  $\mathbf{r}$ scanner control of  $\mathbf{C}$  or  $\mathbf{f}(\mathbf{C})$  fscanf()  $($ • **•** Absolute the set of  $\mathcal{A}$  $\frac{1}{1}$  enum  $\frac{1}{2}$  enum  $\frac{1}{2}$  enum  $\frac{1}{2}$  enum  $\frac{1}{2}$  enum  $\frac{1}{2}$  enum  $\frac{1}{2}$  enum  $\frac{1}{2}$  enum  $\frac{1}{2}$  enum  $\frac{1}{2}$  enum  $\frac{1}{2}$  enum  $\frac{1}{2}$  enum  $\frac{1}{2}$  enum  $\frac{1}{2}$  enum  $\frac{1}{2}$  e scanner lex scanner.l (3 )

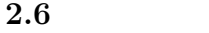

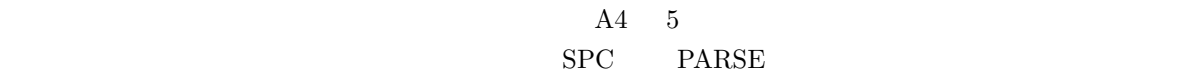

 $(\text{chmod}$ 

parser 2, 200 parser 2, 200 parser 2, 200 parser 2, 200 parser 2, 200 parser 2, 200 parser 2, 200 parser 2, 20

600  $\qquad \qquad$ 

11 11 ( ) 18:00

# **3** 副課題 **2**:意味チェッカの作成

Pascal  $\overline{a}$ 

#### **3.1** 外部仕様

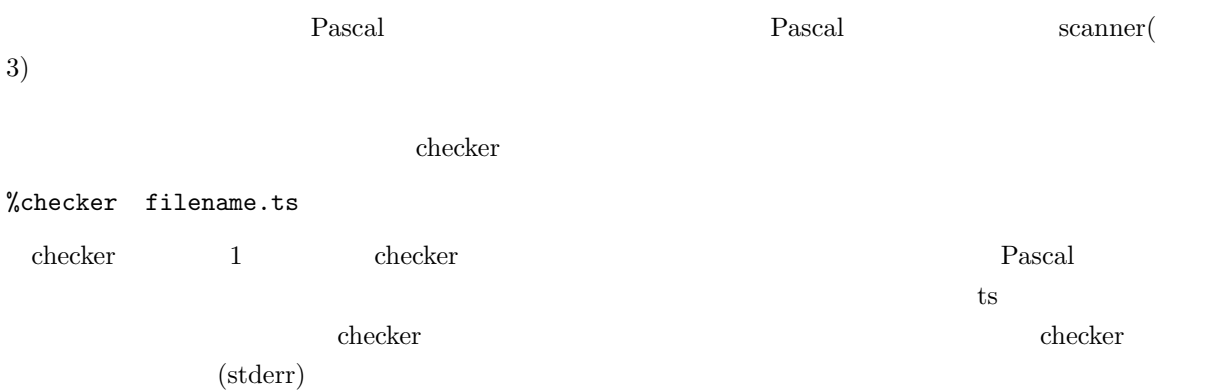

**3.2** Pascal

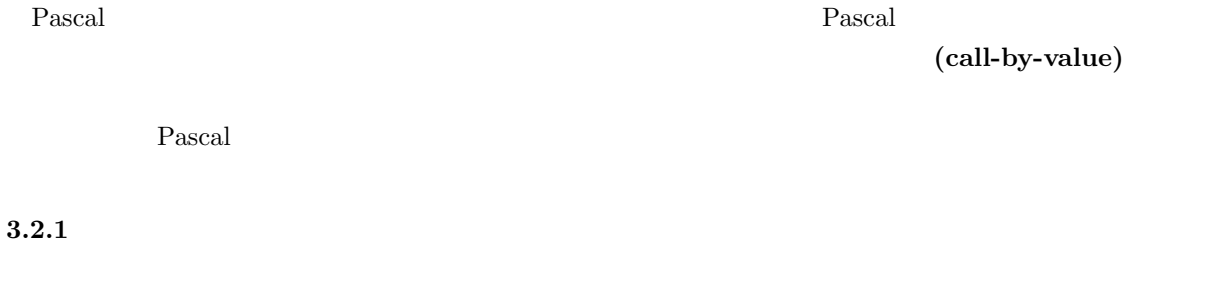

 $8$ **3.2.2**

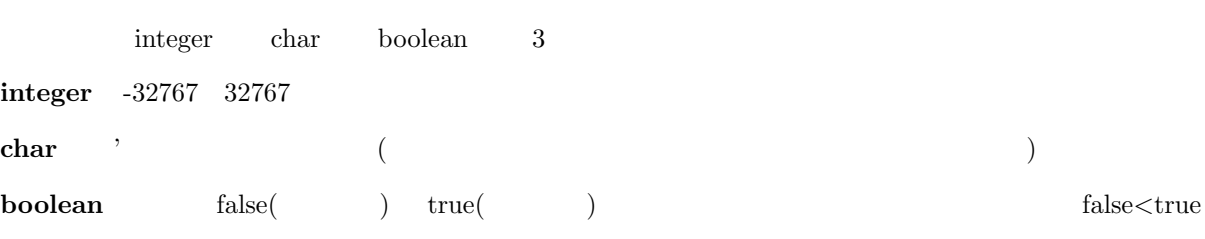

 $\overline{a}$ contracts integer extended under the set of  $\alpha$ 

#### $3.2.3$

#### $\alpha$  boolean  $\alpha$

#### $3.2.4$

 $\begin{array}{lll} \text{integer} & \hspace{15mm} & 10 \end{array}$ 

#### $3.2.5$

 $( \quad , \quad ) \eqno( \quad ' )$ 

#### $3.2.6$

 $\label{eq:char} \hspace{1.5cm} \text{char} \hspace{1.5cm} \hspace{1.5cm} \text{char} \hspace{1.5cm} \text{char} \hspace{1.5cm} \text{char} \hspace{1.5cm} \text{char} \hspace{1.5cm} \text{char} \hspace{1.5cm} \text{char} \hspace{1.5cm} \text{char} \hspace{1.5cm} \text{char} \hspace{1.5cm} \text{char} \hspace{1.5cm} \text{char} \hspace{1.5cm} \text{char} \hspace{1.5cm} \text{char} \hspace{1.5cm} \text{char} \hspace{1.5$  $\frac{1}{1}$ 

#### **3.2.7** boolean

boolean boolean true false

#### $3.2.8$

 $\tilde{\mathcal{C}}$ , and  $\tilde{\mathcal{C}}$  (and  $\tilde{\mathcal{C}}$ ) and  $\tilde{\mathcal{C}}$  (and  $\tilde{\mathcal{C}}$ ) can be the system of  $\tilde{\mathcal{C}}$  $($ 

 $\overline{a}$ 

**3.2.9**

 $\bf 3.2.10$ 

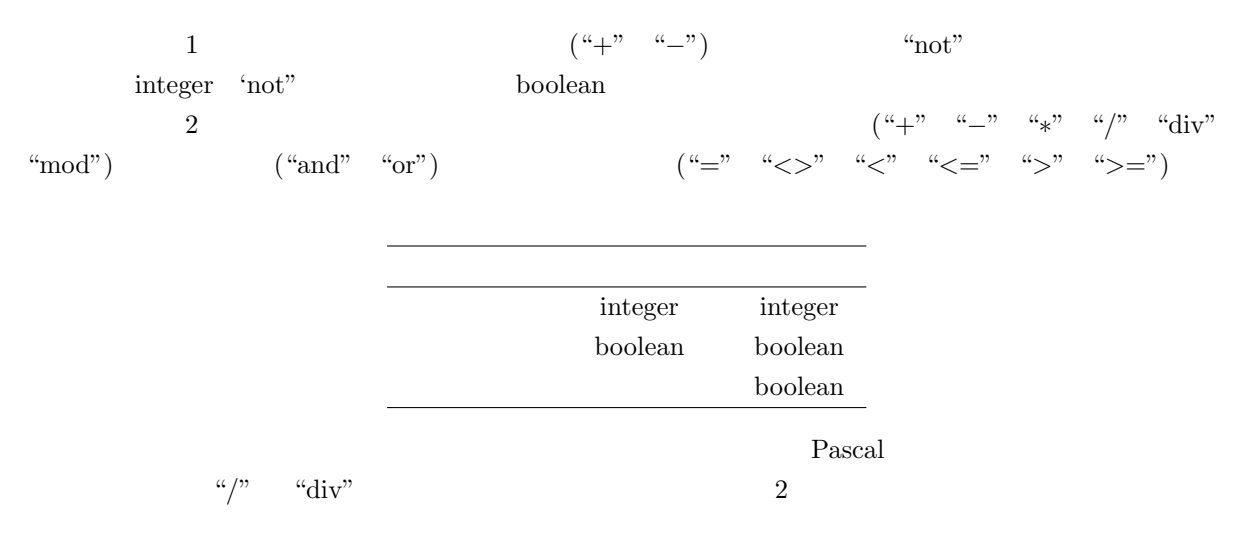

**3.2.11**

 $\mathbf{i}$ while  $\mathbf{w}$  $\mathfrak{C}:=$  " $:=$ "  $\mathfrak{C}:=$ "  $\mathfrak{C}:=$ 

readln writeln readln integer char char  $z = c$ har  $z = c$  $\lambda$  $)$  integer  $($ )  ${\rm char} \qquad \qquad 1$ char extensive char extensive char Extensive char Extensive charges  $\mathbb{R}$  and  $\mathbb{R}$  and  $\mathbb{R}$  and  $\mathbb{R}$  and  $\mathbb{R}$  and  $\mathbb{R}$  and  $\mathbb{R}$  and  $\mathbb{R}$  and  $\mathbb{R}$  and  $\mathbb{R}$  and  $\mathbb{R}$  and  $\mathbb{R}$  an  $\mathbf 1$  $($  ) and readln  $)$  $1$ writeln integer char char  $z = c$ har  $z = c$  $\text{char }$  (char  $\text{char }$  $1$ writeln

 $3.2.12$ 

 $($ 

#### $3.2.13$

"program"

#### $3.2.14$

 $1.$ 

 $2.$ 

#### **3.3** エラーメッセージの仕様

 $1$   $\rm{''OK}''$ 

Line 12: syntax error

# 1. (syntax error)

 $2.$ 

- $3.$
- $4.$

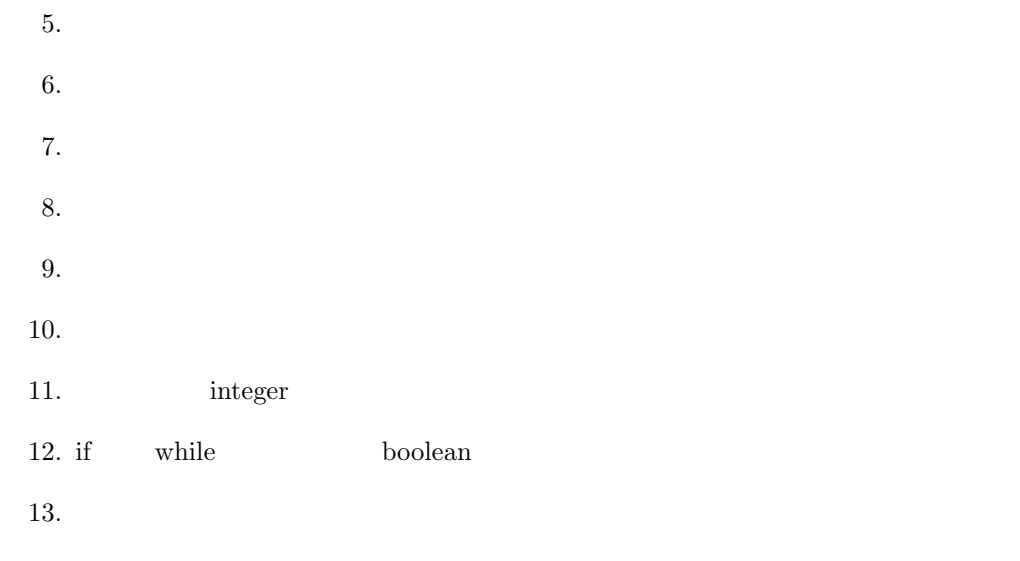

## **3.4**

 $TA$  $($  $SPC$   $CHECK$  checker  $CSE$ CHECK checker  ${\bf enshu-d@image}. {\bf med. osaka-u.ac.jp} \hspace{2cm} {\bf TA}$ 

 $TA$ 

 $\text{Pascal}$ 

∼/EnshuD/subtests

#### $3.5$

 $A4 \quad 5$ 

 $\left(\text{chmod }600\qquad\qquad\right)$ 

12 16 ( ) 18:00

SPC/CHECK

**4** 最終課題:コンパイラの作成

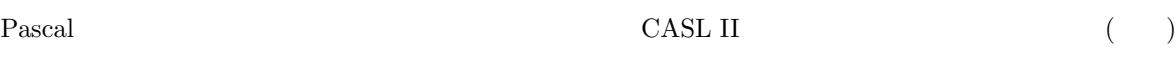

**4.1** コンパイラの外部仕様

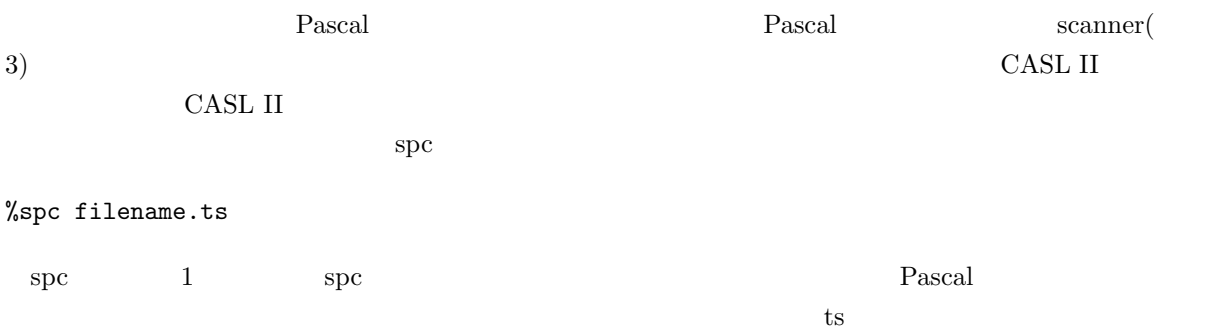

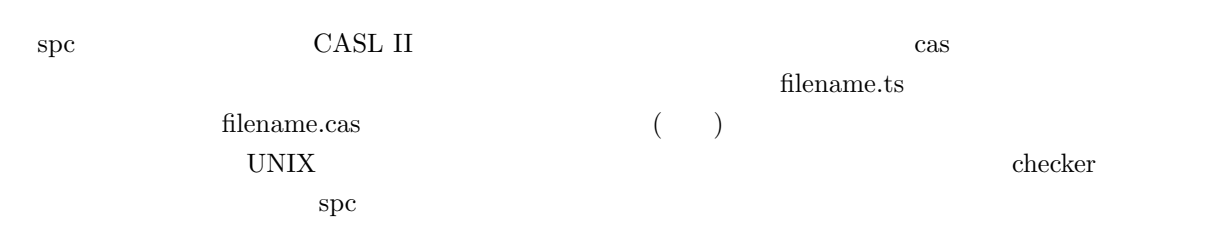

**4.2** CASL II

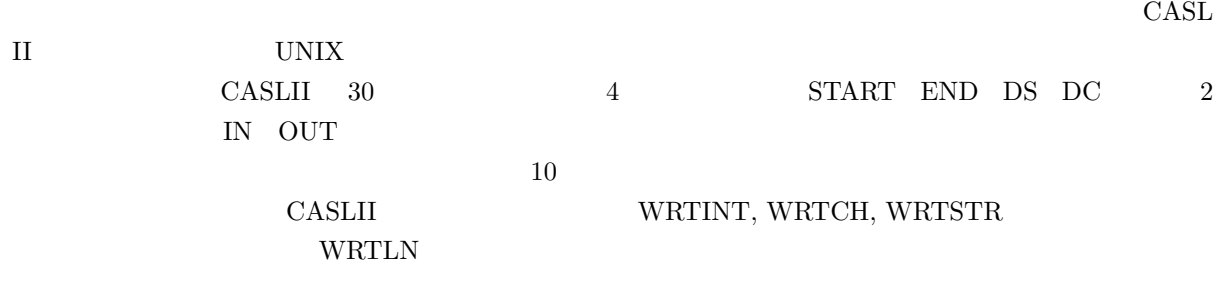

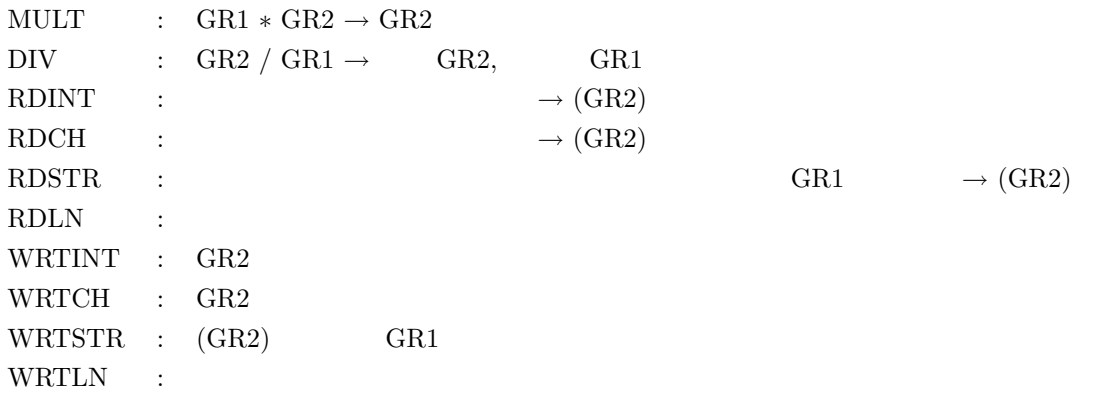

**4.2.1** サブルーチンライブラリ使用上の注意

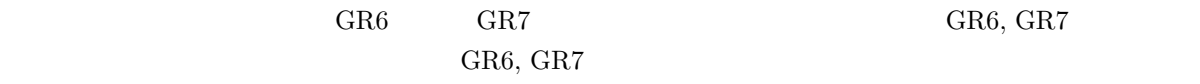

 $4.2.2$ 

 $\rm A$ 

# **4.3** CASL II

spc CASL II COMET II

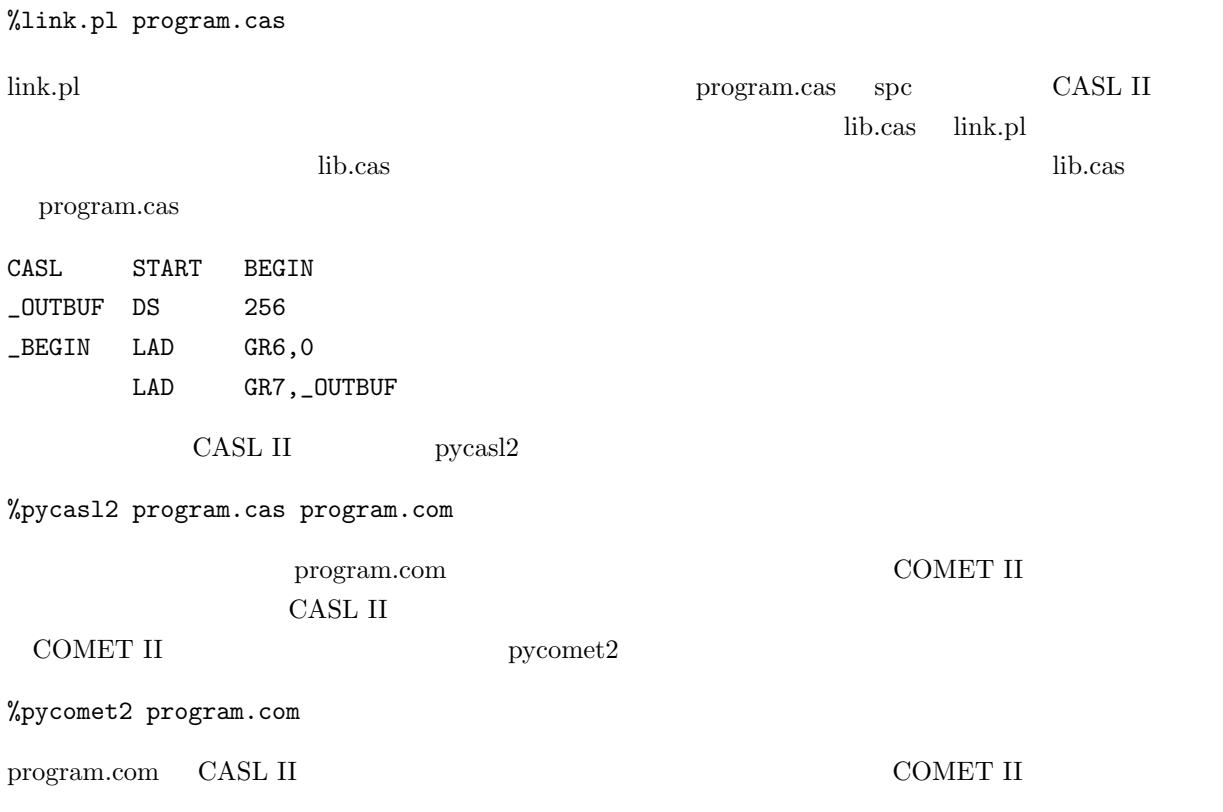

**4.4** 

 $\text{TA}$  $1.$  $2010 \quad 1 \quad 14 \quad 2 \quad 4$ 2. 方法  $\alpha$ *<sup></sup><sup></sup>″* ∠/EnshuD/testdata"  $\text{TA}$  (  $100\%$  $)$  $\label{eq:ex1} \begin{array}{ll} \mathrm{enshu\text{-}d@image}. \mathrm{med}.\mathrm{osaka\text{-}u}.\mathrm{ac}.\mathrm{jp} \end{array} \qquad \qquad \begin{array}{ll} \mathrm{T} \mathrm{A} \end{array}$  $3. \,$  $\text{CASL II}$  $\overline{4}$ .  $SPC$  and  $SPC$  is the space of the space  $SPC$  is the space  $T$  $SPC$   $"spc"$   $SPC$  $\mathop{\rm spc}\nolimits$  $\overline{0}$  $5.$ • **•**  $\mathbf{r} = \mathbf{r} \cdot \mathbf{r} + \mathbf{r} \cdot \mathbf{r} + \mathbf{r} \cdot \mathbf{r} + \mathbf{r} \cdot \mathbf{r} + \mathbf{r} \cdot \mathbf{r} + \mathbf{r} \cdot \mathbf{r} + \mathbf{r} \cdot \mathbf{r} + \mathbf{r} \cdot \mathbf{r} + \mathbf{r} \cdot \mathbf{r} + \mathbf{r} \cdot \mathbf{r} + \mathbf{r} \cdot \mathbf{r} + \mathbf{r} \cdot \mathbf{r} + \mathbf{r} \cdot \mathbf{r} + \mathbf{r} \cdot \mathbf{r$ • **•**  $\bullet$ • TA  $\sim$  TA  $4.5$  $4.5.1$  $SPC$  $\hbox{(chmod 600)} \hskip 20pt \mbox{(chmod 600)}$  $4.5.2$  $20$ 

- $1.$  $2.$
- $3.$
- $4.$
- $5.$   $(5 \t7)$  $\frac{1}{2}$
- 
- $6.$
- 7.  $\frac{5}{6}$  $\sim$ .).
- $8.$
- $9.$
- $10.$
- 11.  $\blacksquare$ 12.  $(2009$
- ),  $(2009)$
- 2 4 ( ) 18:00

# 附録 **1 SYMBOL**

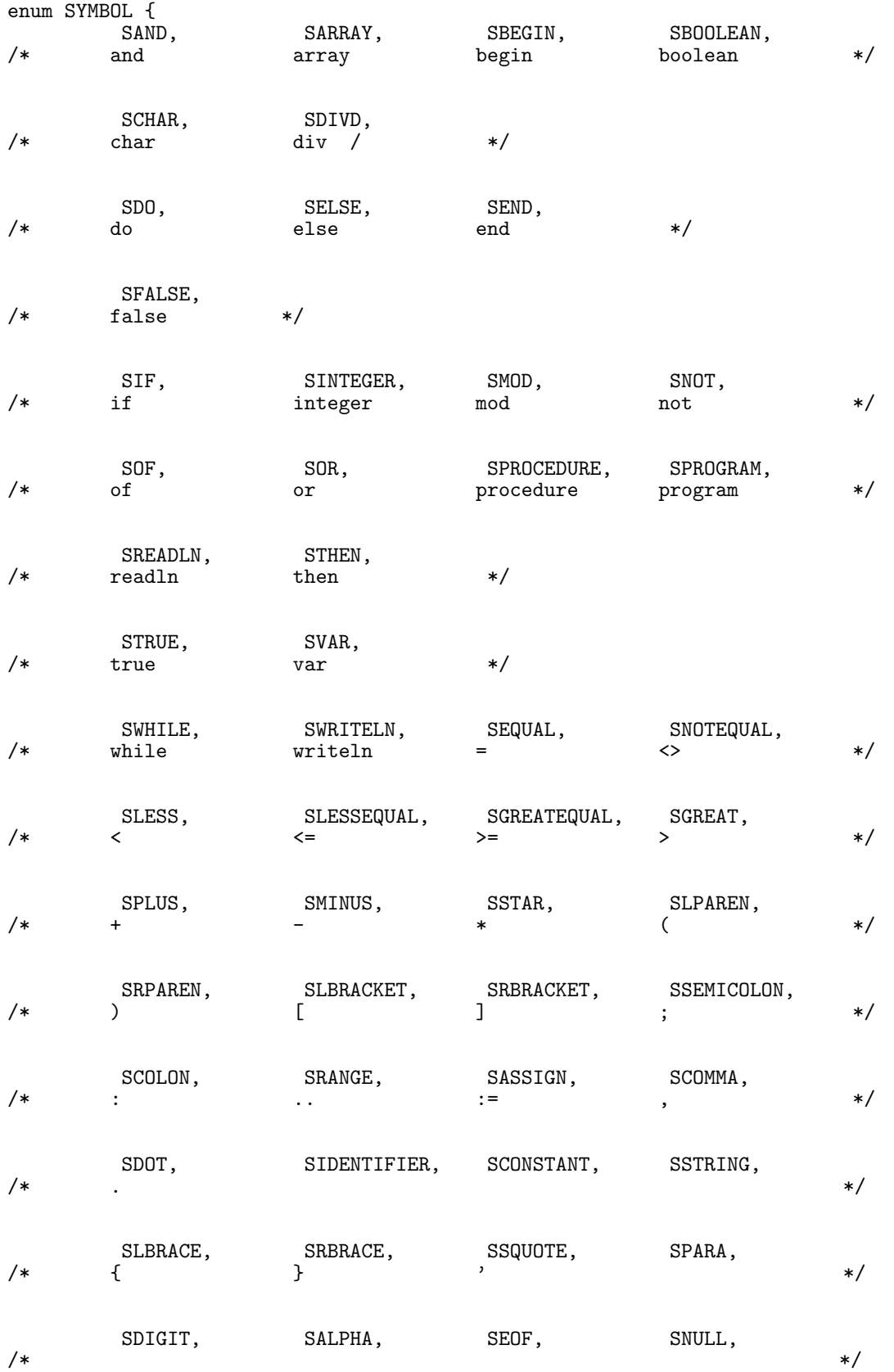

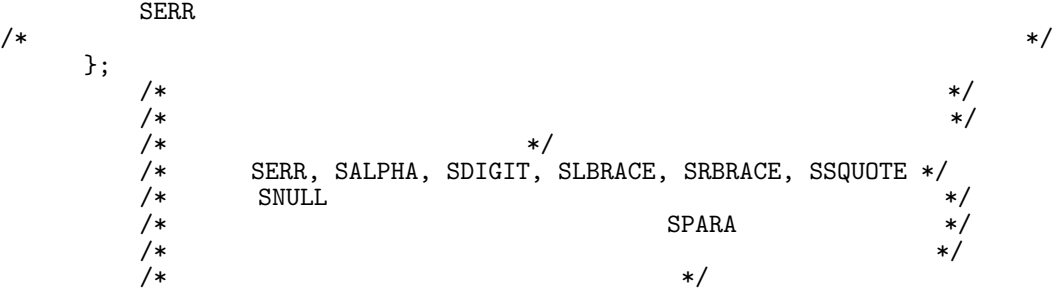

# 2 **EBNF** Pascal

 $=$  "program"  $"("" "") " ",""$  $\alpha$  ". プログラム名 = 名前.  $=$  { "," }.  $\mathbf{z} = \mathbf{z} \cdot \mathbf{z}$ 副プログラム宣言群.  $=$   $\left[$  "var"  $\right]$ .  $=$   $\qquad \qquad \text{``."} \qquad \text{``."} \qquad \qquad \text{``."} \qquad \qquad \text{``."} \qquad \text{``."}$  $=$  { "," } 変数名 = 名前.  $=$   $\cdots$   $\cdots$   $\cdots$  $=$  "integer" "char" "boolean".  $=$  "array" "["  $\ldots$ " "of"  $\ldots$ "  $\ldots$ "  $\tilde{m} = 2 \cdot 10^{-10}$  $\tilde{m} = 2$  , we have the set of  $\tilde{m} = 2$  , we have the set of  $\tilde{m} = 2$  , we have the set of  $\tilde{m} = 2$  $\mathcal{L} = \begin{bmatrix} 1 & 0 \end{bmatrix}$  , we have the set of  $\mathcal{L} = \begin{bmatrix} 1 & 0 \end{bmatrix}$  .  $=$  "+" "-".  $=$  {  $\{$   $\{$  ;"  $\}$ .  $\mathbb{R}^n$  and  $\mathbb{R}^n$  and  $\mathbb{R}^n$  and  $\mathbb{R}^n$  and  $\mathbb{R}^n$  and  $\mathbb{R}^n$ 複合文.  $=$  "procedure"  $\ldots$ ";".  $=$   $\qquad \qquad .$  $=$  [ "(" example  $\left($ ")" ].  $=$   $\{$   $\{$   $\{$   $\{$   $\}$   $\{$   $\{$   $\{$   $\}$   $\}$   $\{$   $\{$   $\}$   $\{$   $\{$   $\}$   $\{$   $\{$   $\}$   $\}$ .  $=$  { "," }  $=$   $\frac{1}{2}$ .  $=$  "begin"  $\qquad$ "end".  $=$  { ";" }.  $=$   $\frac{1}{2}$ "if"  $"then"$  "else" "if" "then"  $\,$ "while" "do" . 基本文 = 代入文 | 複合文.  $=$   $\alpha_{\mathbf{v}} =$ " .  $\overline{z}$  =  $\overline{z}$  =

 $=$   $\cdots$   $\cdots$   $\cdots$  $\alpha = 0$ .  $=$  "["  $"$  "]".  $\mathcal{L} = \mathcal{L} \mathcal{L}$  , we have  $\mathcal{L} = \mathcal{L} \mathcal{L}$  .  $=$   $\left[ \begin{array}{cc} u(\mathbf{v}) & \mathbf{v} \\ \mathbf{v}(\mathbf{v}) & \mathbf{v} \end{array} \right].$  $=$  { "," }.  $=$  [  $\qquad \qquad$  ].  $=$   $[$   $]$  { = 因子 *{* 乗法演算子 因子 *}*.  $\mathcal{L} = \mathcal{L} \times \mathcal{L} = \mathcal{L} \times \mathcal{L}$  $``(" "")"$ " $not"$  .  $=$  " $\stackrel{a}{\leq}$ " " $\lt$ " " $\lt$ " " $\lt$ =" " $\gt$ " " $\gt$ =". = "+" "<sup>*-*"</sup> "or".  $=$  " $\ast$ " " $\prime$ " "div" "mod" "and".  $=$  "+" "-".  $=$  "readln"  $[$  "(" ")"  $]$ "writeln"  $[$  " $($ "  $)$ " $)$ ".  $=$  { "," }.  $=$  "false" "true". 符号なし整数 = 数字 *{* 数字 *}*.  $=$  ((1) ")  $\{$   $\}$  (1) ".

 $\hspace{.15cm} = \hspace{.15cm} ( \hspace{.15cm} ) \hspace{.15cm} ( \hspace{.15cm} ) \hspace{.15cm} .$ 

 $=$  "a" "b" … "z" "A" "B" … "Z".  $=$  "0"  $"1"$  ... "9".

名前 = 英字 *{* 英字|数字 *}*.

#### 附録 **3** 字句解析系 **scanner**

**1.** 

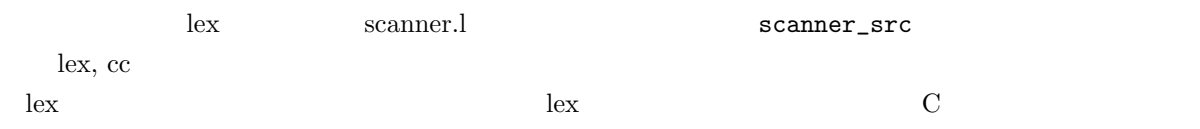

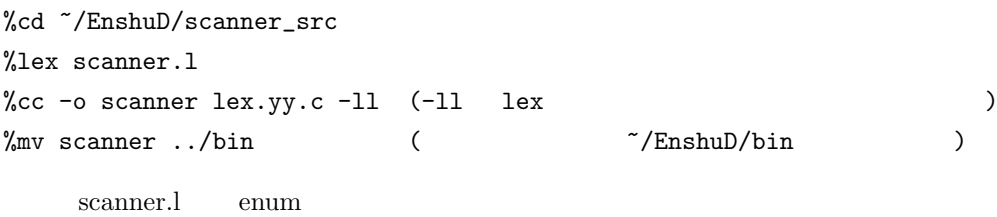

#### **2.** 機能

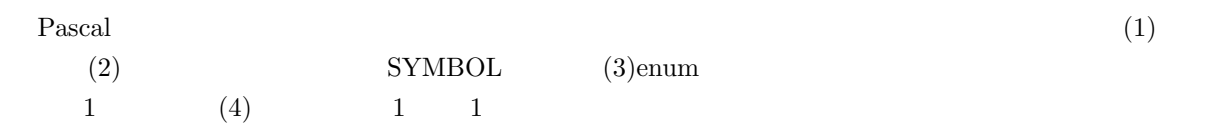

#### **3.** 外部仕様

#### %scanner filename.pas

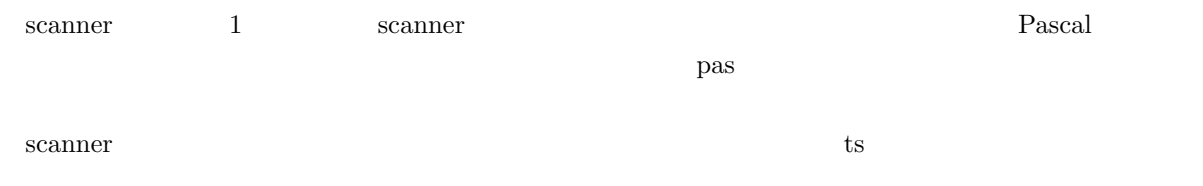

#### **4. Pascal**

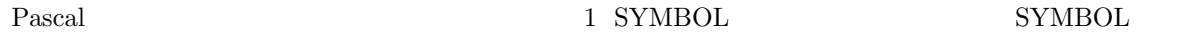

特殊記号 = "+" "*−*" "*∗*" "*/*" "=" "*<>*" "*<*" "*<*=" "*>*" "*>*=" "(" ")" "[" "]" ":=" "." "," ".." ":" ";"| 綴り記号.

 $\hspace{1.6cm} = \hspace{.4cm} \mbox{``program''} \hspace{.4cm} \mbox{``var''} \hspace{.4cm} \mbox{``array''} \hspace{.4cm} \mbox{``off''}$ "procedure" "begin" "end" "if" "then" "else" "while" "do" "not" "or" "div" "mod" "and" "char" "integer" "boolean" "readln" "writeln" "true" "false".

$$
= \qquad \{ \qquad \qquad \}.
$$

$$
= \quad ``a" \quad "b" \quad ... \quad "z" \quad "A" \quad "B" \quad ... \quad "Z".
$$

 $1$ 

$$
= {^{w_0}}^{w_1} {^{w_1}}^{w_2} \cdots {^{w_0}}^{w_1}.
$$
  

$$
= {^{w_1}}^{w_2} {^{w_2}}^{w_3} {^{w_4}}^{w_5}.
$$
  

$$
= {^{w_1}}^{w_2} {^{w_3}}^{w_4} {^{w_5}}^{w_6}.
$$

 $\emph{``char"} \quad \emph{``integer"} \quad \emph{``boolean"} \quad \emph{``real} \\ \emph{''} \quad \emph{``writel''} \quad \emph{``true"} \quad \emph{``false"}$ 

$$
= \begin{array}{ccc} - & \text{if } 0 & 1 \\ - & - & - & - \\ - & - & - & - \\ - &
$$

**5.** 注意

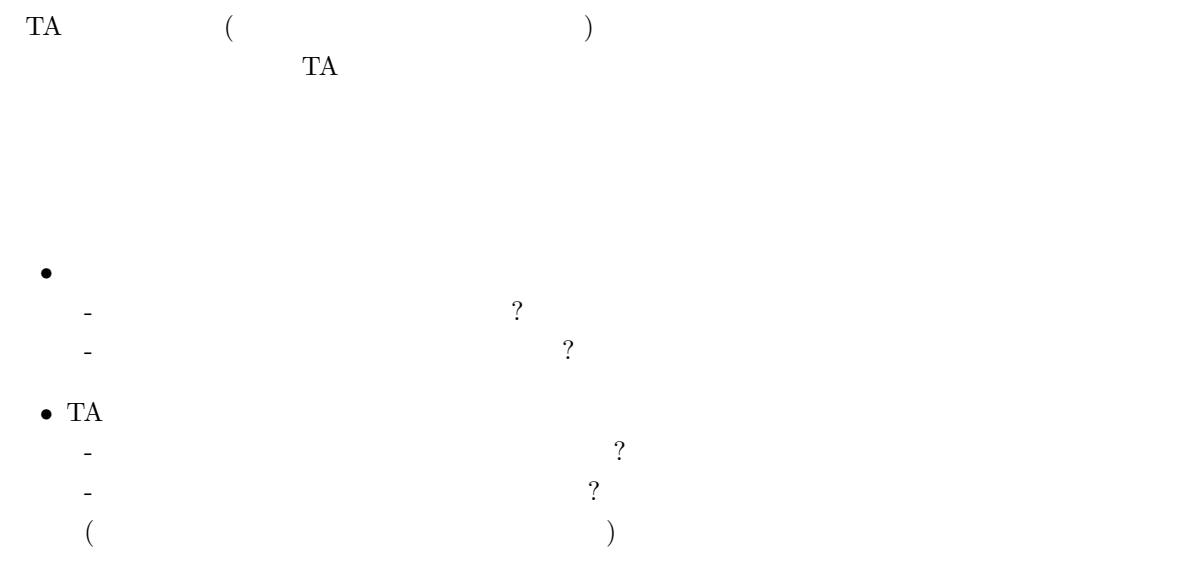

- *•* Subject
- *•* 所属,学籍番号,氏名
- **•**  $($
- TA
	- 「お願いします」や「すいません」しか書かない人がよくいる. - 自動返答ではなく人に読んでもらうメールであることをよく考えること.
	-

 $[ \qquad \qquad ]$ Subject: D From: xxxxx@exp.ics.es.osaka-u.ac.jp To: enshu-d@image.med.osaka-u.ac.jp Cc: xxxxx@exp.ics.es.osaka-u.ac.jp  $[1, 1]$ 所属: 計算機科学コース 氏名: xxxx xxxx : 90xxxxxx /home/exp/exp0/xxxxxx/(  $)$  $\%$ 

(as a set of  $\sim$  )